।। શ્રી મહાવીરાચ નમઃ।।

શ્રી ગ્રેટર બોમ્બે વર્ધમાન સ્થાનકવાસી જૈન મહાસંઘ

સંચાલિત

## માતુશ્રી મણિબેન મણશી ભીમશી છાડવા ધાર્મિક શિક્ષણ બોર્ડ

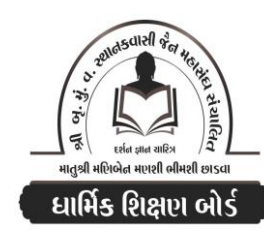

Website: www.jainshikshan.org E mail: jainshikshanboard@gmail.com <u>श्रेणी – प</u> 99 જુલાઈ ૨૦૨૩ – મહિલા મંડળ <u>sei गुण : १००</u> સૂચના : ૧) જે પ્રમાણે સવાલ પૂછુચા હોચ તે જ પ્રમાણે જવાબ લખવા. વાર્તા કે થોકડાના લાંબા જવાબ લખવા નહિ. ર) આપના જવાબ પેપરમાં આપે ઓપન બુક આપી છે કે રેગ્યુલર તે ખાસ લખજો. જેમણે નહીં લખ્યું હોય તેમનો નંબર આવશે તો પણ નંબર આપવામાં નહીં આવે.  $\overline{30}$ પ્ર.૧ (અ) નીચેના પાઠની પૂર્તિ કરો.  $(90)$ ૧. અજ્ઞત્થણાભોગેણં …… વોસિચામિ રુ. ધર્મગુરુ …… મુનિરાજ <u>3. છ</u>લ્લી<del>સાએ …… એ</del>ગૂણતીસાએ ૪. જીવા વિ **......** ન કેણઈ ૫. પાંચમા આવશ્યકનો મૂળ પાઠ લખો. (આ) નીચેના શબ્દોના અર્થ લખી કયા પાઠમાં આવે છે? તે લખો.  $(u)$ ર. ખાતરખણી ૩. ભોચણા ઉ x. પમારાાચરિ**રાં** น. જાણી પીછી ૧. ફ્રાસય (ઇ) નીચેના શબ્દોના મૂળ પાઠ લખો.  $(u)$ 3. ખીસાં કાતરી ૧. એક દિવસ અને રાત્રિ સૂધી ર. પ્રકારના ૪. મોટકા મૈથુનથી ૫. રૂપું તથા સોનાની જે મર્યાદા કરી હોય (ઈ) નીચેના પ્રશ્નોના જવાબ લખો.  $(90)$ ૧. અપરિગ્રહ વ્રતનું પાલન શા માટે કરવું જોઇએ? ર. પ્રહર એટલે શું? તેને બીજું શું કઠેવાય છે? 3. મર્યાદા બહાર જવાનો ત્યાગ કરવાથી શું લાભ થાય છે? ૪. શરીરને પીડાકારીના ઉદાહરણ આપો. ૫. આઠમા વ્રતની કોટિ કેટલી? કેટલા સમયનું છે? ક. અદત્તાદાન એટલે શું? ७. બારમા વતમાં શેની ભાવના ભાવવામાં આવે છે? ૮. શક્રસ્તવ એટલે શું? ૯. દશમા વતમાં શેની મર્ચાદા કરવામાં આવે છે? 90. અતિચાર કોને કઠે છે? તે કેટલા છે?  $(uo)$ પ્ર.૨ (અ) છ આરાના આધારે લખો. (૨૦) (૧) નીચેના પ્રશ્નોના જવાબ લખો.  $(9U)$ 9. ચોથા આગ્નાના છેડે કેટલા અને કરાા બોલ વિચ્છેદ ગયા ?  $(\mathsf{u})$ ર. ઉત્સર્પિણી કાળના બીજા આરામાં કેટલા વરસાદ પડશે? કર્યા કરાા? માત્ર નામ લખો.  $(xx)$ 3. આરા કોને કઠે છે? આરા કેટલા છે? કયા કયા? એક કાળચક્રમાં કેટલા આરા છે? ૪. અવસર્પિણી કાળના છટ્ઠા આરાની પાંસળી, સંસ્થાન, ધરતીની સરસાઈ લખો. ૫. જુગલિયા કેટલા આચા સુધી હોય છે? તેમને આહારની ઈચ્છા ક્યારે થાય? તે કોણ પૂરી કરે? ૬. મઠાવીર સ્વામીના કર્યા કલ્યાણક કર્યા નક્ષત્રમાં થયા? (૨) ખાલી જગ્યા પૂરો.  $(\mathsf{u})$ ૧. ...... અને ...... માં બેસતા બીજા આચા જેવા ભાવો સદાકાળ વર્તે છે. રુ. પાંચમા આરાને વિશે …… ઉપવાસ તે …… સરખો લાગશે. 3. ઝાષભદેવે…… અને ……. મળીને એક લાખ પૂર્વનો સંચમ પાળ્યો. ૪. ઉત્સર્પિણીના ચોથા આરામાં ……. મા તીર્થંકર અને ……. મા ચક્રવર્તી થશે. પ. ...... પર્વતના મૂળમાં ...... બિલ હશે.

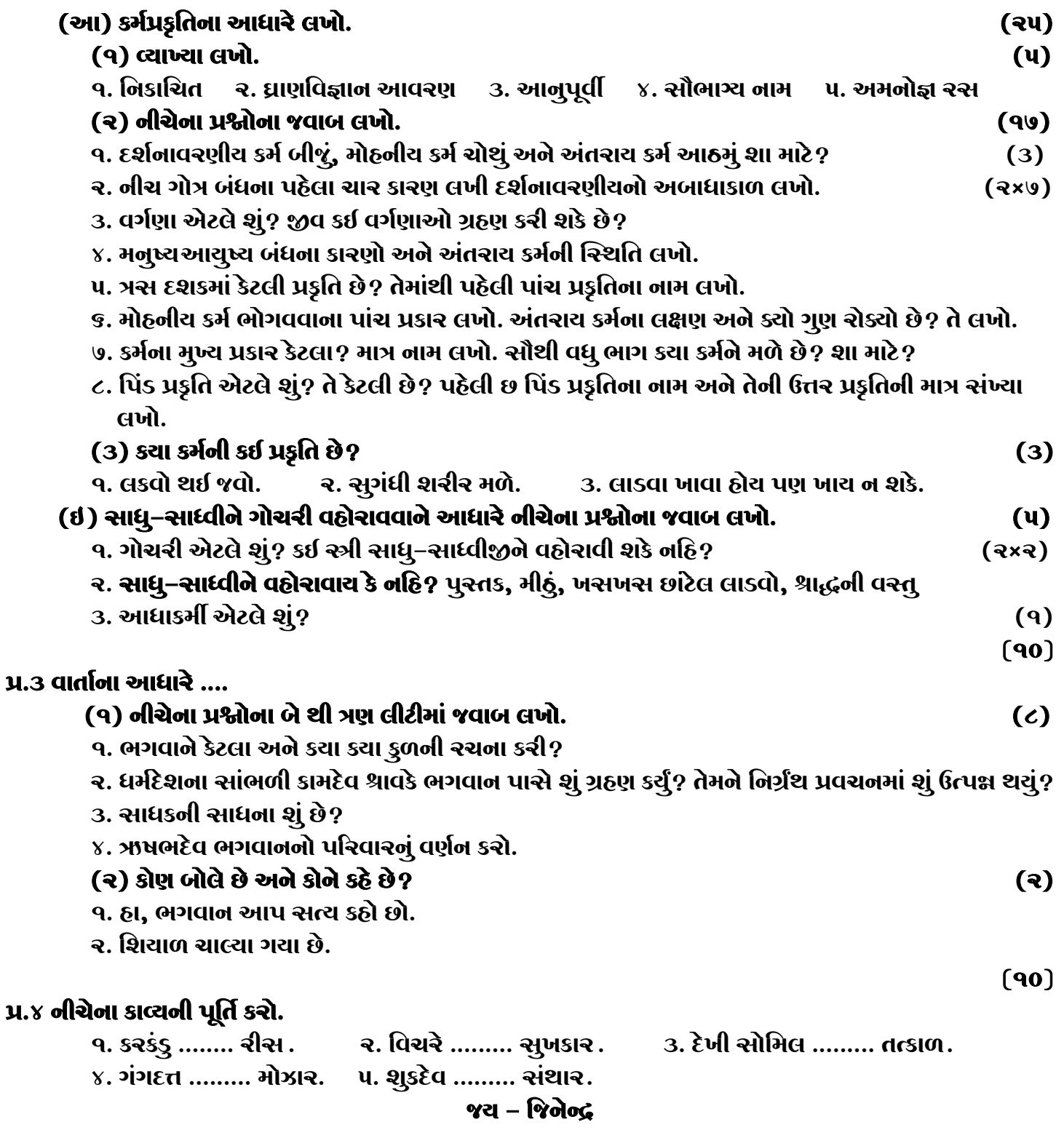

## **\* Please conatact DSB helpline no. for online shreni study classes. 9702277914 \* Please join our Telegram group. Contact DSB helpline no. 9702277914**